# **Gründerfahrplan**

### **Ansprechpartner für Existenzgründer in Rheinland-Pfalz:**

Informationsstandorte der Industrie- und Handelskammern sind:

#### **IHK Pfalz**

Rheinallee 18-20 67061 Ludwigshafen Tel. 0621 5904-2101 existenzgruendung@pfalz.ihk24.de

Dienstleistungszentrum Kaiserslautern Europaallee 14, 67657 Kaiserslautern Tel. 0631 41448-0 info.kl@pfalz.ihk24.de

Dienstleistungszentrum Landau Im Grein 5, 76829 Landau Tel. 06341 971-2510 info.ld@pfalz.ihk24.de

Dienstleistungszentrum Pirmasens Adam-Müller-Straße 6, 66954 Pirmasens Tel. 06331 523-2610 info.ps@pfalz.ihk24.de

#### **IHK Trier**

Herzogenbuscher Str. 12 54292 Trier Tel. 0651 9777-0 [service@trier.ihk.de](mailto:service@trier.ihk.de)

### **IHK für Rheinhessen**

Schillerplatz 7 55116 Mainz Tel. 06131 262-1704 [oliver.sacha@rheinhessen.ihk.de](mailto:oliver.sacha@rheinhessen.ihk.de)

IHK-Geschäftsstelle Bingen Mainzerstraße 136, 55411 Bingen/Rhein

Stand: Dezember 2023

IHK-Geschäftsstelle Worms Rathenaustr. 20, 67547 Worms

#### **IHK Koblenz**

Schlossstr. 2 56068 Koblenz Tel. 0261 106-0 service@koblenz.ihk.de

IHK–Regionalgeschäftsstelle Altenkirchen Wiedstraße 9, 57610 Altenkirchen

IHK-Regionalgeschäftsstelle Bad Kreuznach Hochstraße 5- 7, 55545 Bad Kreuznach

IHK-Regionalgeschäftsstelle Bad Neuenahr-Ahrweiler Joerrestraße 11, 53474 Bad Neuenahr-Ahrweiler

IHK-Büro Cochem-Zell Brückenstraße 2, 56812 Cochem

IHK-Regionalgeschäftsstelle Idar-Oberstein Hauptstraße 161, 55743 Idar-Oberstein

IHK-Regionalgeschäftsstelle Mayen-Koblenz Schlossstraße 2,5 6068 Koblenz

IHK-Regionalgeschäftsstelle Montabaur Bahnhofsplatz 2-4, 56410 Montabaur

IHK-Regionalgeschäftsstelle Neuwied Andernacher Straße 70, 56564 Neuwied

IHK-Regionalgeschäftsstelle Simmern Vor dem Tor 3, 55469 Simmern

### **Gründerfahrplan - Schritte in die unternehmerische Existenz**

### **Die sechs PHASEN der Gründung**

Eine grobe Zeitplanung ist für den reibungslosen Start wichtig. Details zu den Schritten in die Selbständigkeit von der kritischen Selbstüberprüfung bis zu den ersten Ergebniskontrollen, finden Sie auf den folgenden Seiten.

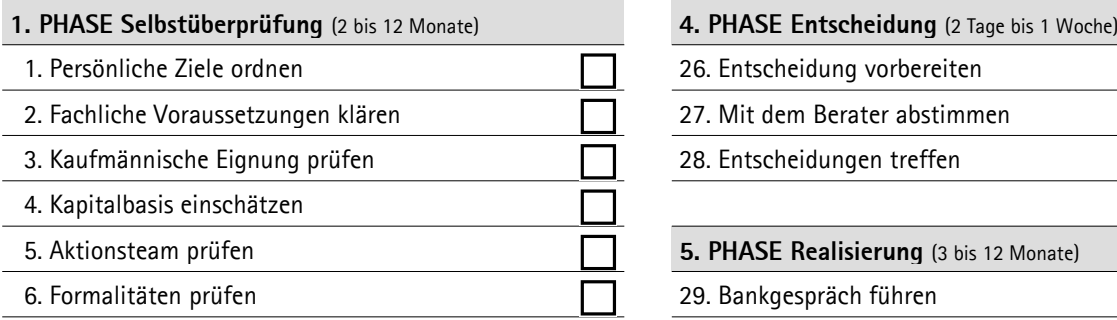

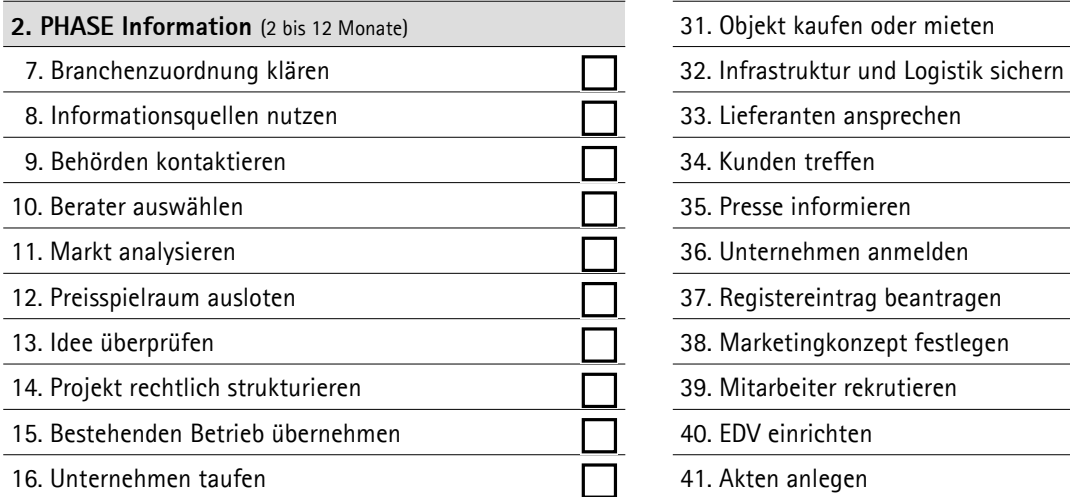

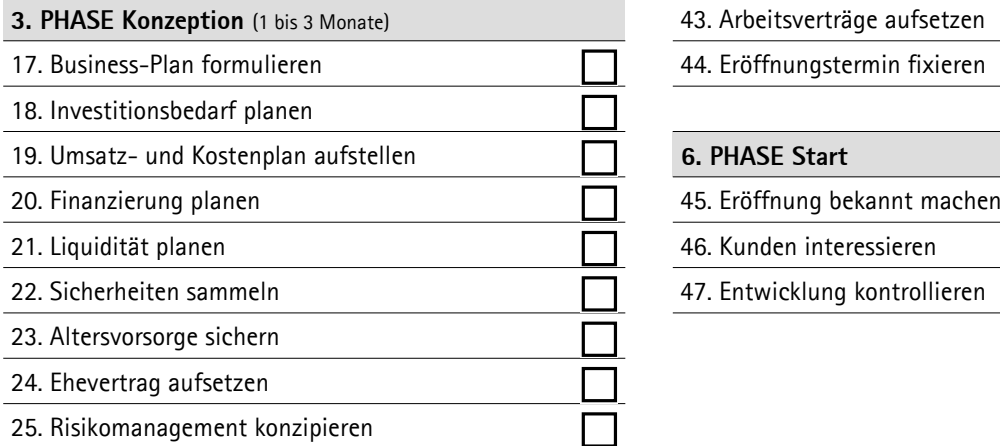

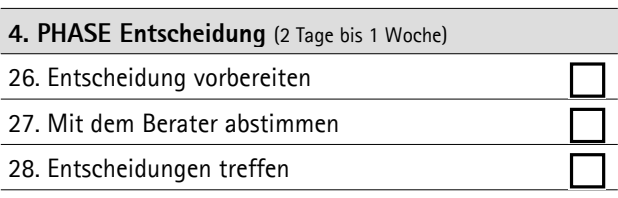

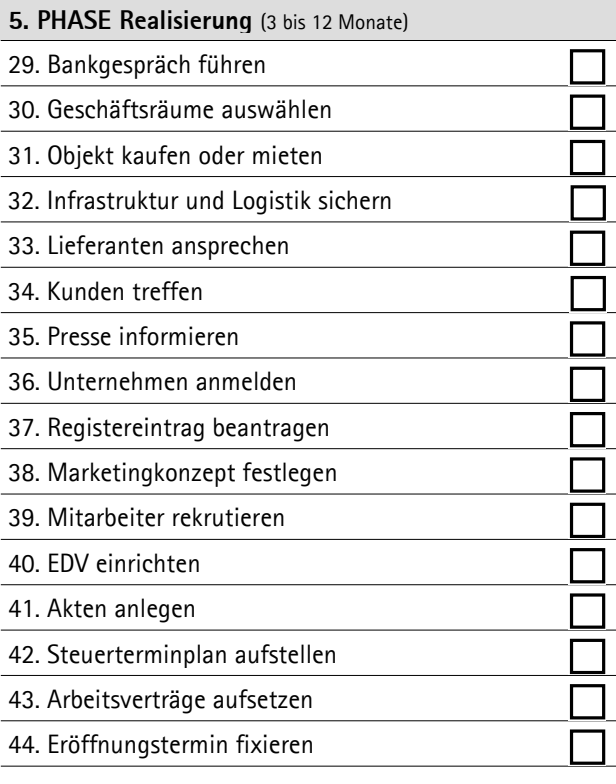

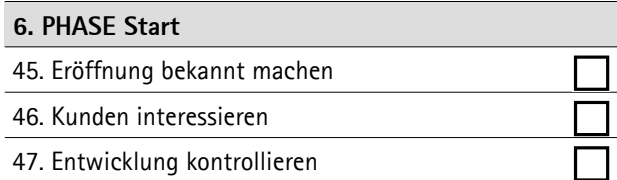

# **1. PHASE Selbstüberprüfung**

#### **1 Persönliche Ziele ordnen.**

Was erwartet der Gründer von seiner neuen Existenz als Unternehmer in erster Linie? In Frage kommen etwa persönliche Unabhängigkeit, Umsetzung einer Idee, mehr Einkommen, Ansehen, Selbstverwirklichung. Schreiben Sie Ihre Stärken und Schwächen auf. Dies hilft Ihnen, zu entscheiden und Ihren Business-Plan zu erarbeiten.

Fordern Sie den Unternehmertest der IHK-Starterzentren an. Er hilft, Ihre persönlichen Voraussetzungen als zukünftiger Unternehmer einzuschätzen.

Notizen (max. 240 Zeichen):

#### **2 Fachliche Voraussetzungen klären.**

Je fundierter Fachkenntnisse und Branchenerfahrung der Gründerperson, desto höher die Erfolgschancen. Sind die Schul-, Ausbildungs- und Hochschulabschlüsse ausreichend mit Praktika und Berufserfahrung flankiert?

Die IHK-Starterzentren prüfen Ihre fachlichen Voraussetzungen und können Ihnen Weiterbildungsmaßnahmen empfehlen, um Sie für Ihre kommenden Aufgaben noch besser in Form zu bringen.

Notizen (max. 240 Zeichen):

#### **3 Kaufmännische Eignung prüfen.**

Unternehmerisches Handeln erfordert ein Mindestmaß an betriebswirtschaftlichen Kenntnissen. Kaufmännisches Rechnungswesen, Marketing, Unternehmensorganisation oder Finanzplanung sind wichtige Säulen für unternehmerischen Erfolg.

Die IHK-Starterzentren überprüfen Ihre kaufmännischen Voraussetzungen und empfehlen Ihnen Maßnahmen, wie Sie Ihren Kenntnisstand verbessern können.

#### **4 Kapitalbasis einschätzen.**

Lassen sich genügend Mittel (eigenes Geld, Immobilien, Wertpapiere, Sicherheiten für Kredite) aufbringen, um die notwendigen Investitionen und Kosten zu finanzieren und mindestens sechs bis zwölf Monate ohne Einkommen zu verkraften? Faustregel: 15 bis 20 Prozent des späteren Kapitalbedarfs sollten als liquide Mittel verfügbar sein.

Eigenkapital und Sicherheiten sind die kritischen Erfolgsfaktoren bei der Finanzierung Ihres Kapitalbedarfs. Was man alles unter Eigenkapital versteht und welche Vermögenswerte von Kreditinstituten anerkannt werden, sagen Ihnen die IHK-Starterzentren. Eine Checkliste halten wir für Sie bereit.

Notizen (max. 240 Zeichen):

#### **5 Aktionsteam formieren.**

Beginnen Sie eine Solokarriere oder beziehen Sie von vornherein Partner mit ein? Sind diese nur Geldgeber oder echte Mitgründer? Welche Unterstützung erwarten Sie vom Lebensgefährten, der Familie oder Freunden? Welche künftigen Arbeitnehmer sollte man schon vor der Gründung einbinden? Merke: Ein gutes Gründer-Aktionsteam erfordert hohe Sozial- und Führungskompetenz.

Notizen (max. 240 Zeichen):

#### **6 Formalitäten prüfen.**

Die Gewerbeanmeldung ist verbindlich für alle Unternehmensgründer (außer Freiberuflern). In manchen Branchen brauchen Gründer eine zusätzliche Erlaubnis oder Konzession (etwa Taxifahrer, Transportunternehmer, Gastwirte, Makler, Bauträger). Berufsständische Zulassungen benötigen bestimmte Freiberufler wie Ärzte, Rechtsanwälte, Steuerberater. Eine erste Orientierung, wer unter die Freiberufler fällt (zahlen keine Gewerbesteuer), bietet § 18 Einkommensteuergesetz. Lassen sich alle Formalitäten erfüllen? Sind nötige Konzessionen unbegrenzt verfügbar? Nähere Informationen gibt es beim örtlichen Finanzamt und beim Ordnungsamt oder bei den IHK-Starterzentren.

# **2. Phase Information**

#### **7 Branchenzuordnung klären.**

Sind Sie Handwerker oder Händler? Gründen Sie ein Industrie- oder Dienstleistungsunternehmen und/oder sind Sie Freiberufler? Die Zuordnung ist relevant für die Frage von Mitgliedschaften in einer Kammer. Es gibt auch Berufs- und Branchenverbände, die für Gründer interessant sind.

Die IHK-Starterzentren klären für Sie die Frage, welcher Branche Ihr Unternehmen künftig zugehören wird. Wir finden für Sie auch den gesuchten Branchen- und Berufsverband.

Notizen (max. 240 Zeichen):

#### **8 Informationsquellen nutzen.**

Wichtige Informationen zum Unternehmensstart erhalten Sie bei den zuständigen IHK-Starterzentren, Wirtschaftsförderungsgesellschaften und weiteren Beratungsstellen. Umfassende Ratgeber veröffentlichen das Bundeswirtschaftsministerium und die KfW-Bank. Nützliche Bücher zum Thema finden Sie im Buchhandel oder Internet.

Die IHK-Starterzentren verstehen sich als erste Ansprechpartner für Existenzgründer und stellen auf Ihren Internetseiten Informationen rund um das Thema zur Verfügung. Sie nennen Ihnen auch weitere interne und externe Informationsquellen.

Notizen (max. 240 Zeichen):

#### **9 Behörden kontaktieren.**

Wer frühzeitig Behörden wie Ordnungsamt, Finanzamt, Krankenkasse, Deutsche Rentenversicherung, Agentur für Arbeit, Berufsgenossenschaft oder die zuständige IHK kontaktiert, erkennt Informationsdefizite schneller. Informieren Sie sich gegebenenfalls über Patent- und Markenschutz (Patent- und Markenamt in München, Telefon 089 21950, [http://www.dpma.de/index.html\)](http://www.dpma.de/index.html).

Auf dem Weg durch den Behördendschungel verliert man leicht die Orientierung. Nutzen Sie die Hilfestellung der IHK-Starterzentren, damit Sie nicht vom Weg abkommen und kostbare Zeit verlieren.

#### **10 Berater auswählen.**

Beziehen Sie früh die nötigen externen Berater in Ihre Überlegungen mit ein. Unternehmensberater begleiten Sie ganzheitlich von der Idee über die Konzeption bis zur Marktetablierung. Gründerberater helfen vor allem, die typischen Gründungsfehler zu vermeiden. Diese Spezialisten kosten in der Regel 800 Euro pro Tag. Anwälte und Notare konzipieren die passende Rechtsform, Gesellschafts- und Geschäftsführerverträge sowie allgemeine Geschäftsbedingungen (AGB). In dieser Phase sollten Sie bereits den Steuerberater einbeziehen, vor allem im Hinblick auf die Rechtsform und die Behandlung des künftigen Unternehmensvermögens. Marketingexperten helfen, Ihr Unternehmen und Ihr Produkt in der Zielgruppe bekannt zu machen.

Notizen (max. 240 Zeichen):

#### **11 Markt analysieren.**

Definieren Sie Ihre Zielgruppe sowie deren Bedarf und stellen Sie fest, welchen Mehrwert Ihre Leistungen im Vergleich zur Konkurrenz bieten. Welche Alleinstellungsmerkmale, Stärken und Schwächen haben Ihre Waren, Produkte oder Dienstleistungen? Und welche die der Wettbewerber? Infoquellen sind Messe- und Brancheninfos, Fachzeitschriften, Verbandsinformationen, Datenbanken, Internet.

Standortinformationen und Betriebsvergleichszahlen in ausgewählten Branchen liefern Ihnen die IHK-Starterzentren und zeigen Ihnen Wege auf, wie Sie eine Marktanalyse durchführen können.

Notizen (max. 240 Zeichen):

#### **12 Preisspielraum ausloten.**

Der Preis muss einerseits wirtschaftlich exakt kalkuliert sein, andererseits dem Markt entsprechen. Spielraum gewinnt, wer sein Produkt mit Service und Dienstleistungen anreichert. Wo liegt das Preisminimum? Wie hoch ist der Preis der Konkurrenz? Wie rechtfertigt ein Wettbewerber seinen im Vergleich höheren Preis? Welche Veränderungen können Sie selbst vornehmen, um Argumente für einen höheren Preis zu gewinnen?

Was Sie bei der Kalkulation Ihrer Preise berücksichtigen müssen, erklären Ihnen die IHK-Starterzentren.

#### **13 Idee überprüfen.**

Sind Ware/Produkt/Dienstleistung nach heutiger Kenntnis noch aktuell genug (siehe Schritt 11)? An diesem Punkt empfiehlt sich ein kurzes "Zurücklehnen und Besinnen". Welchen Zusatznutzen bieten Sie? Besitzt Ihr Produkt Systemeigenschaften, so dass es sich bei Änderung des Kundenbedarfs variieren lässt? Reicht eine Produktebene? Kann Ihr Produkt/Ihre Dienstleistung in fünf Jahren noch gefragt sein?

Die IHK-Starterzentren leisten Hilfestellung bei der Beurteilung Ihrer Geschäftsidee.

Notizen (max. 240 Zeichen):

#### **14 Projekt rechtlich strukturieren.**

Ehe Sie Ihr betriebswirtschaftliches Konzept Ihrer Gründungsidee weiter konkretisieren, müssen Sie den rechtlichen Status aller Beteiligten abklären. Starten Sie beispielsweise erst einmal ohne eigene Mitarbeiter und nur für einen Auftraggeber? Dann besteht die Gefahr, dass die Rentenversicherung Sie als Schein- oder arbeitnehmerähnlichen Selbständigen einstuft und Sozialbeiträge einfordert. Klären Sie dies über die Clearingstelle der Deutschen Rentenversicherung. Ebenfalls frühzeitig klären: Die passende Rechtsform für Ihr Unternehmen. Informationen zur Wahl der Rechtsform und der Scheinselbständigkeit können Sie bei den IHK-Starterzentren anfordern.

Notizen (max. 240 Zeichen):

#### **15 Bestehenden Betrieb übernehmen.**

Nicht in jedem Fall ist es richtig und sinnvoll ein Unternehmen neu zu gründen. Jedes Jahr stehen viele Betriebe zum Verkauf und bieten Existenzgründern oftmals einen erleichterten Einstieg in den Markt.

In der bundesweiten Nachfolgebörse unter [www.nexxt-change.org](https://www.nexxt-change.org/Startseite/) finden Sie Betriebe für die ein Nachfolger gesucht wird. Recherchieren können Sie nach Branchen und Standort.

Notizen (max. 240 Zeichen):

#### **16 Unternehmen taufen.**

Der Name des Unternehmens ist die billigste Form der Werbung, aus der Sie im Laufe der Unternehmensentwicklung zudem eine zugkräftige Marke entwickeln können. Für die Firmentaufe gibt es allerdings gesetzliche Grenzen: Zum Beispiel muss das Einzelunternehmen stets den Namen des Unternehmers beinhalten. Unzulässig sind Namenszusätze, die über Art und Umfang des Betriebes täuschen können (Firmenwahrheit). Tragen Sie eine einprägsame Internet-Adresse ein – auch wenn erst später geplant.

Die Firmenrechtsberatung der IHK ist für Sie da, damit bei der Wahl der Rechtsform nichts schief läuft und die Namensgebung von Ihren Wettbewerbern nicht beanstandet werden kann.

# **3. PHASE Konzeption**

#### **17 Business-Plan formulieren.**

Er richtet sich im Interesse von Eigenkontrolle und klarer Fixierung des Projekts zunächst einmal an den Gründer selbst. Anschließend ist der Business-Plan aber vor allem für potenzielle Partner und Geldgeber wichtig. Ein Geschäftsplan hilft Banken und Behörden bei der Einschätzung Ihres Vorhabens.

Zu den Inhalten und dem Aufbau eines Businessplans halten die IHK-Starterzentren einen Leitfaden sowie Checklisten bereit und prüfen Ihr Konzept auf Vollständigkeit. Eine weitere Möglichkeit, den Businessplan zu erstellen ist die Unternehmenswerkstatt Rheinland-Pfalz [https://rlp.uwd.de](https://rlp.uwd.de/)

Notizen (max. 240 Zeichen):

#### **18 Investitionsbedarf planen.**

Eine detaillierte Investitionsplanung für die ersten drei Jahre ist die Voraussetzung für die Finanzierbarkeit Ihrer Anschaffungen. Wertgutachten der anzuschaffenden Gebäude und Grundstücke helfen bei der realistischen Einschätzung der späteren Bilanzwerte.

Um einen Betrieb zu gründen und zum Laufen zu bringen, sind vielfältige Investitionen notwendig. Damit Sie nichts vergessen, wenden Sie sich an die Existenzgründungsberatung in den IHK-Starterzentren.

Notizen (max. 240 Zeichen):

#### **19 Umsatz- und Kostenplan aufstellen.**

Die Umsatzplanung sollte die ersten drei Jahre abdecken und sich monatlich gliedern. Nach der Zusammenführung von Umsatz- und Kostenplan lassen sich erstmals Tragfähigkeit und Erfolgsaussichten für das Gründungsvorhaben abschätzen.

Eine Checkliste "Rentabilitätsplanung" der IHK-Starterzentren unterstützt Sie bei der zeitlichen Zuordnung künftiger Einnahmen und Ausgaben.

Notizen (max. 240 Zeichen):

#### **20 Finanzierung planen.**

Der Finanzierungsplan orientiert sich an der Summe aller erforderlichen Investitionen und laufender Kosten. Er beinhaltet Ihr Eigenkapital und alle denkbaren Fremdkapitalquellen, insbesondere Fördermittel und Venture-Capital, Bürgschaften und öffentliche Beteiligungen. Prüfen Sie, inwieweit sich liquiditätsschonendes Leasing für Sie rechnen würde.

Einen Überblick der unterschiedlichen öffentlichen Finanzierungshilfen bieten die Existenzgründungsberater der IHK-Starterzentren.

Notizen (max. 240 Zeichen):

#### **21 Liquidität planen.**

Hier geht es um Einnahmen, Ausgaben und etwaige Deckungslücken. Erster Grundsatz für Existenzgründer und junge Unternehmen: Liquidität geht immer vor Rentabilität. Ständige Zahlungsfähigkeit sichern Sie über eine laufend aktualisierte Liquiditätsvorschau. Der Finanzplan Ihres Business-Plans muss alle Aussagen zu Erfolg und Liquidität enthalten.

Eine Checkliste der Liquiditätsplanung der IHK-Starterzentren unterstützt Sie bei der zeitlichen Zuordnung künftiger Einnahmen und Ausgaben.

Notizen (max. 240 Zeichen):

#### **22 Sicherheiten sammeln.**

Für die Bank sind vor allem die Sicherheiten entscheidend, etwa Bürgschaften, Sicherungsübereignung von Maschinen oder Fahrzeugen, Grundschulden, Hypotheken. Prüfen Sie, ob Sie Angebote von Bürgschaftsbanken oder Kreditgarantiegemeinschaften in Ihr Konzept einbinden können. Für bestimmte Existenzgründungsdarlehen gibt es Haftungsfreistellungen. Ansonsten übernehmen auf Landesebene die Bürgschaftsbanken Bürgschaften bis zu 80 Prozent eines Kreditbetrags. Info: [www.isb.rlp.de](http://www.isb.rlp.de/) / [www.bb-rlp.de](http://www.bb-rlp.de/)

Die IHK-Starterzentren informieren Sie, auf welchen Wegen Sicherheiten bei der Aufnahme von Darlehen bereitgestellt werden können. Durch Stellungnahmen bei Kreditanträgen und Beteiligungen in den Bürgschaftsausschüssen des Landes sind die IHKs unmittelbar in diese Vergabe öffentlicher Finanzierungshilfen eingebunden.

Notizen (max. 240 Zeichen):

#### **23 Altersvorsorge sichern.**

Selbständige müssen für den Lebensstandard im Alter selbst vorsorgen. Wichtigste Alternativen: gesetzliche Rentenversicherung (für Junge uninteressant), Betriebsrente der eigenen Kapitalgesellschaft, berufsständische Versorgung, Wertsteigerung der Firma, Lebensversicherung, Anlagen wie Immobilien und Fonds.

Selbständige werden vom sozialen Netz des Staates nicht aufgefangen und sind damit gezwungen, Eigenvorsorge zu leisten. Die DIHK-Broschüre "Soziale Absicherung" ist Orientierungshilfe, um das Sozialleistungssystem transparenter zu machen.

Notizen (max. 240 Zeichen):

#### **24 Ehevertrag aufsetzen.**

Jeder verheiratete Unternehmer sollte vor Gründung einen Ehevertrag schließen. Nicht um den Ehepartner zu benachteiligen, sondern um für den Scheidungsfall einen geordneten Ablauf sicherzustellen. Andernfalls könnte das Unternehmen dem Zugewinnausgleich zum Opfer fallen.

In diesem Fall sollten Sie Rat von einem Juristen und Steuerberater in Anspruch nehmen.

Notizen (max. 240 Zeichen):

#### **25 Risikomanagement konzipieren.**

Wichtige betriebliche Versicherungen sind: Haftpflicht, Betriebs-Unterbrechungsversicherung sowie Policen gegen Einbruch und Diebstahl, Elektronik-, Feuer-, Leitungswasser- und Produkthaftpflichtschäden. Mitunter ist eine Umwelthaftpflichtversicherung vorgeschrieben, etwa bei Industrie- und Transportfirmen. Zur persönlichen Absicherung zählen Kranken-, Unfallversicherung für Beruf und Freizeit, Berufsunfähigkeits- und Pflegeversicherung.

## **4. PHASE Entscheidung**

#### **26 Entscheidung vorbereiten.**

Dazu dient eine neuerliche persönliche Bestandsaufnahme: Wann könnte man aus dem alten Angestelltenvertrag herauskommen, wenn man jetzt kündigt? Steht ein vertraglich fixiertes Wettbewerbsverbot dem Gründungsvorhaben, so wie es jetzt konzipiert ist, entgegen? Sind seit der ersten Phase neue familiäre oder gesundheitliche Hemmnisse aufgetaucht, etwa weil sich abzeichnet, dass der Standort in einer anderen Region liegen sollte? Welches sind die Stärken und Schwächen, welches die offenen Fragen?

Notizen (max. 240 Zeichen):

#### **27 Mit dem Berater abstimmen.**

Nach der persönlichen Klärung diskutieren Sie Ihren jetzigen Kenntnisstand und den weiteren Weg mit Ihrem Berater. Dieses Gespräch, der Schlusspunkt jeder ordentlichen Gründungsberatung, sollte vor allem folgende Fragen beantworten: Hat der Unternehmensgründer bei der Entscheidungsvorbereitung sämtliche geschäftlichen und privaten Abhängigkeitsverhältnisse berücksichtigt? Welche Handlungsalternativen könnten für ihn in Frage kommen? Wie lauten seine persönlichen Prioritäten?

Notizen (max. 240 Zeichen):

#### **28 Entscheidung treffen.**

Dies ist der Moment, mit Ehepartner oder Lebensgefährten sowie möglichen Mitgründern den endgültigen Startschuss zu geben. Jetzt legen Sie auch den Gründungszeitpunkt fest und definieren im Detail den Fahrplan für die Realisierungsphase. Hier geht es darum, mit dem nötigen Abstand vom Tagesgeschäft zu einer realistischen Einschätzung der Chancen und Risiken zu gelangen.

## **5. PHASE Realisierung**

#### **29 Bankgespräch führen.**

Vereinbaren Sie Gespräche mit mehreren Banken. Größere Vorhaben auf internationalen Märkten sind bei Groß- oder Geschäftsbanken gut aufgehoben, für regionale Gründungen sind Sparkassen und Genossenschaftsbanken eher die richtigen Partner. Bestehen Sie bei Ihrem Finanzierungsprojekt darauf, öffentliche Finanzierungshilfen einzubinden. Anträge stellen Sie mit der ausgewählten Bank gemeinsam bei den Förderbanken.

Die IHK-Starterzentren sagen Ihnen, wie Sie am besten das Gespräch mit Ihrer Bank vorbereiten.

Notizen (max. 240 Zeichen):

#### **30 Geschäftsräume auswählen.**

Je nach Branche sind etwa Kaufkraftvolumen, Größe des Einzuggebiets, Laufkundschaft, Stammkundenpotenzial, Notwendigkeit von City- oder Randlage, Verkehrsanbindung oder Parkplätze wichtige Kriterien. Achten Sie auf die Konkurrenzlage in der näheren Umgebung. Entscheidend sind auch die baurechtlichen Nutzungsmöglichkeiten sowie die Vorgaben von Arbeitsstättenverordnung und Emissionsschutzrecht. An potenzielle Objekte gelangen Sie über den Immobilienteil der Zeitungen, Makler, Internet, Landratsämter, Bauamt und Liegenschaftsämter. Informationen: örtliches Amt für Liegenschaften und Wirtschaftsförderung. Gewerbeflächen finden Sie auch unter [www.gewerbeflaechen.rlp.de](http://www.gewerbeflaechen.rlp.de/).

Notizen (max. 240 Zeichen):

#### **31 Objekt kaufen oder mieten.**

Bei kurzen Mietzeiten sind Renovierungs- und Umzugskosten überproportional hoch. Für Kaufobjekte sollten Wertgutachten neben dem Zeitwert auch Angaben zu Erscheinungsbild, Substanz und Funktionalität enthalten. Planen Sie die Gebühren für Makler, Grundbucheintrag, Notar, Grunderwerbsteuer mit ein.

Die Rechtsabteilungen der IHKs nennen Ihnen vereidigte Sachverständige bspw. um den Wert von Gewerbeimmobilien zu ermitteln.

#### **32 Infrastruktur und Logistik sichern.**

Klären Sie mit den Energieversorgern Ihren Bedarf an Geräten, Leitungen, eventuell anstehenden Umrüstungen und Wartungen von Anlagen. Telekommunikation, von der Telefonanlage bis zum Internet, ist für Unternehmer unverzichtbar. Ermitteln Sie eventuelle technische Anforderungen wie antistatische Böden oder unterbrechungsfreie Stromversorgung. Zur Einrichtung eines Postfachs oder eines Telefonanschlusses (Wartezeiten) ist bei Kapitalgesellschaften der Handelsregisterauszug nötig. Spätestens jetzt müssen Sie Geschäftsfahrzeuge, Maschinen sowie sonstige Büro- und Geschäftsausstattung auswählen und bestellen.

Notizen (max. 240 Zeichen):

#### **33 Lieferanten ansprechen.**

Zur Aufnahme des Geschäfts gehört der Erstvorrat an Waren, Roh-, Hilfs- und Betriebsstoffen. Vereinbaren Sie mit Lieferanten ein Rückgaberecht (vermeidet teure Ladenhüter). Informationen: Verzeichnis "Wer liefert was" [\(www.wlw.de](http://www.wlw.de/)), Branchenverzeichnisse, Internet-Suchmaschinen.

Notizen (max. 240 Zeichen):

#### **34 Kunden treffen.**

Die Erstgespräche führen Sie am besten schon vor der Eröffnung. Sondieren Sie den Markt frühzeitig, gehen Sie auf Messen und Regionalausstellungen, besuchen Sie Veranstaltungen von IHKs und Verbänden.

Unter [www.auma.de](http://www.auma.de/) finden Sie eine Übersicht der Messen in Deutschland und im Ausland.

Notizen (max. 240 Zeichen):

#### **35 Presse informieren.**

Nutzen Sie die Publizitätswirkung der Tageszeitungen, Anzeigenblätter, Fach- und Kundenzeitschriften. Legen Sie einen Presseverteiler an und informieren Sie Ihre Ansprechpartner, wann immer es über Ihr Unternehmen Neues zu berichten gibt.

Die Öffentlichkeitsarbeit der IHK berät Sie, den Kontakt zu den regionalen Medien herzustellen.

#### **36 Unternehmen anmelden.**

Ihren Gewerbebetrieb melden Sie bei dem für Ihren Standort zuständigen Ordnungsamt oder der IHK bzw. HWK an. In einzelnen Fällen benötigen Sie ein Führungszeugnis, eine "Bescheinigung in Steuersachen" des Finanz-amts und einen Auszug aus dem Gewerbe-Zentralregister. Makler und andere erlaubnispflichtige Gewerbe müssen zusätzliche Papiere beantragen, für die zwischen 250 und 5.000 Euro fällig werden können. Handwerker müssen sich in die Handwerksrolle eintragen lassen. Mit der Gewerbeanmeldung werden Finanzamt, Steuerverwaltung, Berufsgenossenschaft, Gewerbeaufsichtsamt, Agentur für Arbeit, Statistisches Landesamt, AOK, Eichamt und die IHKs informiert. Freiberufler melden kein Gewerbe an, sondern teilen nur dem Finanzamt den Beginn ihrer Tätigkeit mit.

Im One-Stop-Shop der IHK/HWK-Starterzentren finden Sie eine Fülle von Informationen zu den Gründungsformalitäten [www.antragsmanager.de/RLP/login/registration.](https://www.antragsmanager.de/RLP/login/registration)

Notizen (max. 240 Zeichen):

#### **37 Registereintrag beantragen.**

Wer eine GmbH, OHG, KG oder Aktiengesellschaft gründet, muss diese beim Amtsgericht ins Handelsregister eintragen lassen. Bei einer GmbH mit 25.000 Euro Stammkapital können Kosten von bis zu 2.000 Euro (inklusive Notargebühren für Konzeption und Beurkundung der Satzung) entstehen. Als gewerblicher Einzelunternehmer dürfen Sie sich ungeachtet Ihrer Betriebsgröße schon bei Gründung in das Handelsregister eintragen lassen. Sie führen dann den Namenszusatz "e. K." (eingetragener Kaufmann/-frau).

Die Firmenrechtsabteilungen der IHKs beraten Sie über die firmenrechtlichen Vorschriften und die Namensgebung.

Notizen (max. 240 Zeichen):

#### **38 Marketingkonzept festlegen.**

Marketingberater unterstützen Sie bei der Erarbeitung des richtigen Markteintrittskonzepts. Marketingmix und Nutzung verschiedener Werbemittel erleichtern Start und Aufbauphase.

Informationsmaterial zur Gestaltung Ihrer Marketingkonzeption können Sie bei den IHK-Starterzentren abrufen.

#### **39 Mitarbeiter rekrutieren.**

Definieren Sie detaillierte Anforderungsprofile und fangen Sie früh zu suchen an (per Anzeigen, Internet, Agentur für Arbeit). Wer Auszubildende einstellen möchte, kann die Lehrstellenbörse der IHKs oder Schulen nutzen. Damit Sie in der Startphase flexibel bleiben, empfehlen sich befristete Arbeitsverträge und der Einsatz freier Mitarbeiter und/oder Zeitarbeitnehmer.

Bei der Einstellung von Mitarbeitern müssen Sie als Arbeitgeber eine ganze Reihe von Vorschriften beachten. Erste Informationen geben Ihnen die Rechtsabteilungen der IHKs.

Notizen (max. 240 Zeichen):

#### **40 EDV einrichten.**

Spätestens jetzt gilt es, die Hard- und Software zu beschaffen. Sobald Sie mindestens fünf Bildschirmarbeitsplätze eingerichtet haben, müssen Sie für Ihr Unternehmen einen Datenschutzbeauftragten bestimmen.

Notizen (max. 240 Zeichen):

#### **41 Akten anlegen.**

Nun richten Sie Finanzbuchhaltung sowie Lohn- und Gehaltsbuchhaltung ein. Wer Mitarbeiter beschäftigt, legt eine Personalakte an und meldet diese bei der Krankenkasse, der Rentenversicherung, der Berufsgenossenschaft und bei der Agentur für Arbeit binnen einer Woche an. Starten Sie "klein", erledigt das Ihr Steuerberater am preisgünstigsten.

Wie Sie ein Kassenbuch führen oder eine doppelte Buchführung in Ihrem Betrieb einrichten, können Sie dem Informationsmaterial der IHK-Starterzentren entnehmen.

#### **42 Steuerterminplan aufstellen.**

#### **Hinweis Stand 1.1.2021: Auf sechs Jahre befristete Abschaffung der Verpflichtung zur monatlichen Abgabe der USt-Voranmeldung für Neugründer.**

Unternehmer, die ihre berufliche oder gewerbliche Tätigkeit aufnehmen, haben in diesem Zeitraum ihrem Finanzamt nicht mehr generell monatlich eine Umsatzsteuer-Voranmeldung zu übermitteln. Stattdessen ist im Gründungsjahr zur Ermittlung des Voranmeldungszeitraums die voraussichtliche Steuer des laufenden Kalenderjahres maßgebend. Nutzen Sie Ihren Steuerberater – er weiß mit den Fristen umzugehen.

Notizen (max. 240 Zeichen):

#### **43 Arbeitsverträge aufsetzen.**

Holen Sie sich bei der Formulierung der Arbeitsverträge Rat von Ihrer IHK, dem Verband oder Ihrem Anwalt. Wer Lehrlinge ausbilden will, besorgt sich die dafür nötigen Informationen und Spezialverträge bei der IHK.

Notizen (max. 240 Zeichen):

#### **44 Eröffnungstermin fixieren.**

Planen Sie Ihren Unternehmensstart so, dass Sie mit der Eröffnungskampagne die Zielgruppe zu einem günstigen Zeitpunkt erreichen, etwa als Einzelhändler in bestimmten Branchen (Kleidung, Spielsachen, Geschenkartikel aller Art) in der Vorweihnachtszeit, bei Garten- und Freizeitprodukten vor der Pflanzsaison, also am besten noch einige Wochen vor Ostern. Berücksichtigen Sie vor diesem Idealzeitpunkt noch ein bis zwei Monate Reserve.

### **6. PHASE Start**

#### **45 Eröffnung bekannt machen.**

Es gibt kein Patentrezept dafür, wen man zu einer Eröffnungsfeier einlädt. Die gedruckte, persönlich adressierte Einladung mit Briefmarke ist aber ein Muss. Lassen Sie sich auch hier von Werbeexperten beraten. Informieren Sie auch die Redakteure der örtlichen und regionalen Presse, mit denen Sie bereits Kontakte pflegen.

Notizen (max. 240 Zeichen):

#### **46 Kunden interessieren.**

Händler, Handwerker und Dienstleister nutzen Werbeträger wie Inserate in Tageszeitungen oder Anzeigenblättern, Wurfzettel, Dachträgerwerbung oder lokale Radioinfos für Ihre Eröffnungsangebote sowie das Internet. Binden Sie in diese Spezialofferten auch die Lieferanten ein, etwa mit besonderen Rabattsätzen, Dekorationen, Aktionen oder Vor-Ort-Unterstützung durch eigene Mitarbeiter.

Notizen (max. 240 Zeichen):

#### **47 Entwicklung kontrollieren.**

Verfolgen Sie die Entwicklung Ihres Unternehmens vom Start weg und reagieren Sie bei ungünstigen Planabweichungen prompt. Als erste hilfreiche Kontrollinstrumente erweisen sich Business-Pläne, die in Ihrer Finanzplanung auch Raum für die Ist-Werte haben. Warten Sie mit der Überprüfung Ihrer Zahlen nicht etwa auf Ihre erste Bilanz oder Einnahmen-Überschuss-Rechnung.

Wenn sich Ihr Unternehmen nicht plangemäß entwickelt, schalten Sie rechtzeitig Ihre IHK-Starterzentren ein. Sie weisen Ihnen den Weg, wie Sie mit Unterstützung externer Berater oder öffentlicher Programme Ihren Betrieb in der Existenzfestigungsphase wieder auf Kurs bringen.